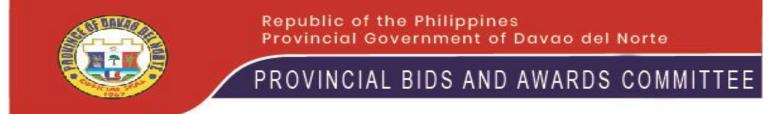

## INVITATION TO BID AFTER TWO FAILED BIDDINGS, NEGOTIATED PROCUREMENT FOR GOODS

The Provincial Government of Davao del Norte, through its Bids and Awards Committee (BAC) invites PhilGEPS registered suppliers to submit bid proposals in a duly sealed envelope together with the bid security for the hereunder project under negotiated procurement.

The Provincial Government of Davao del Norte now invites bids for the procurement of goods by lot:

| Lot | Bid No.   | P.R.     | PhilGEPS | R.O.                | Description                                                                                                    | ABC        | Rate   |
|-----|-----------|----------|----------|---------------------|----------------------------------------------------------------------------------------------------|------------|--------|
| 1   | B20210311 | 21020912 | 7736794  | PEO                 | PROCUREMENT OF HARDWARE MATERIALS FOR<br>CONST. OF CHILD DEVELOPMENT CENTER, P5<br>GABUYAN, KAPALONG, DDN                              | 395,417.00 | 500.00 |
| 2   | B20210312 | 21010396 | 7736804  | PEO                 | PROCUREMENT OF HARDWARE MATERIALS FOR<br>THREE (3) CLASSROOM BLDG. AT MOLING ELEM.<br>SCHOOL, SITIO TIABONG, GUPITAN, KAPALONG,<br>DDN | 299,086.00 | 500.00 |
| 3   | B20210313 | 21020751 | 7736814  | PEEDO -<br>KAPALONG | PROCUREMENT OF FURNITURES FOR DDNH-KZ<br>USE, FOR ADMIN OFFICES                                                                        | 227,400.00 | 500.00 |
| 4   | B20210314 | 21031647 | 7736823  | PSYDO               | PROCUREMENT OF IMPORTED- SURPLUS UTILITY<br>VEHICLE FOR DNSTC UTILITY - GARBAGE VEHICLE                                                | 460,000.00 | 500.00 |

All particulars relative to Screening of Bid Security, Performance Security, Evaluation of Bids, Post-Qualification and Award of Contract shall be governed by the pertinent provisions of R.A. 9184 and its Implementing Rules and Regulation (IRR).

The complete schedule of the activities is listed, as follows:

| ACTIVITY                      |                       |
|-------------------------------|-----------------------|
| Issuance of Invitation to Bid | June 02, 2021         |
| Opening of Bids               | June 10, 2021 09:00am |
|                               |                       |

Bids must be duly received by the BAC Secretariat through manual submission at the office address indicated below on or before June 03, 2021, 9:00 am. Late bids shall not be accepted. Moreover, all interested parties can only attend the above-cited Opening of Bids through Google Meet® as the official platform for the videoconferencing. Interested parties for the online opening of bids shall send the following information at bacddn.supplemental@gmail.com a day before the opening of bids, to wit: 1.Official e-mail address which will be used during videoconferencing;

2.Name of Participant;

3.Name and Address of Establishment;

4.Bid Number; and

5.Name of Project/Item Description

The Provincial government of Davao del Norte assumes no responsibility whatsoever to compensate or indemnify bidders for any expenses incurred in the preparation of the Bid.

**GLENN A. OLANDRIA, CE** 

(Provincial Engineer) BAC CHAIRPERSON